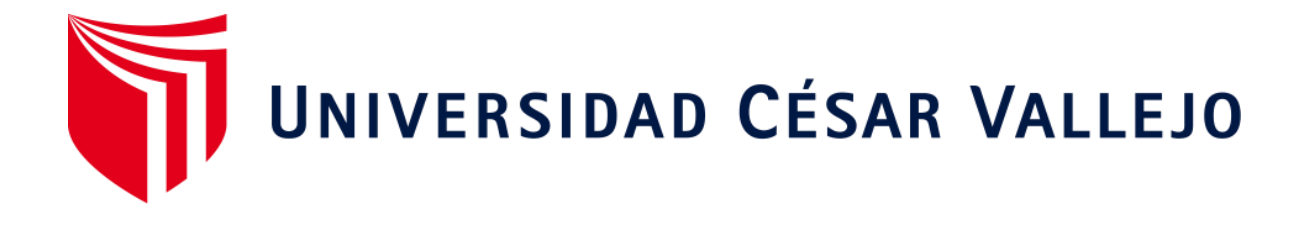

# **FACULTAD DE INGENIERÍA Y ARQUITECTURA ESCUELA PROFESIONAL DE INGENIERÍA INDUSTRIAL**

APLICACIÓN DE LA GESTIÓN DE COMPRAS PARA MEJORAR LA PRODUCTIVIDAD EN EL ÁREA DE COMPRAS DE LA EMPRESA MAC POINT S.A.C VILLA EL SALVADOR 2018

## **TESIS PARA OBTENER EL TÍTULO PROFESIONAL DE:** INGENIERO INDUSTRIAL

## **AUTOR:**

Palacios Gomez, Paola Lizbeth (ORCID: 0000-0003-0112-7292)

## **ASESOR:**

Mgrt. Montoya Cárdenas, Gustavo Adolfo (ORCID: 0000-0001-7188-119X)

## **LÍNEA DE INVESTIGACIÓN:**

Gestión Empresarial y Productiva

LIMA – PERÚ

2018

#### **DEDICATORIA**

Lo dedico a mis padres ya que me han apoyado incondicionalmente en toda mi vida universitaria y me han enseñado a crecer como persona y creer en mí, que cada propósito que tenga en la vida con esfuerzo se logra.

#### AGRADECIMIENTO

Agradecer a mis padres que me han enseñado a ser una persona emprendedora, a nunca rendirme y que puedo obtener todas mis metas trazadas con mi esfuerzo.

Agradecer al Sr. Gabino Gonzales por la oportunidad de realizar mis practicas pre profesionales en su empresa.

También agradecer a mi asesor que me ha brindado su conocimiento para realizar con éxito la investigación.

### **PRESENTACIÓN**

<span id="page-3-0"></span>Señores miembros de Jurado:

En cumplimiento del Reglamento de Grados y Títulos de la Universidad César Vallejo presento ante ustedes la tesis titulada "Aplicación de la gestión de compras para mejorar la productividad en el área de compras de la empresa Mac Point S.A.C villa el salvador 2018", en la misma que someto a vuestra consideración y espero que cumpla con los requisitos de aprobación para obtener el título profesional de Ingeniero Industrial.

Palacios Gomez, Paola

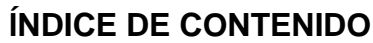

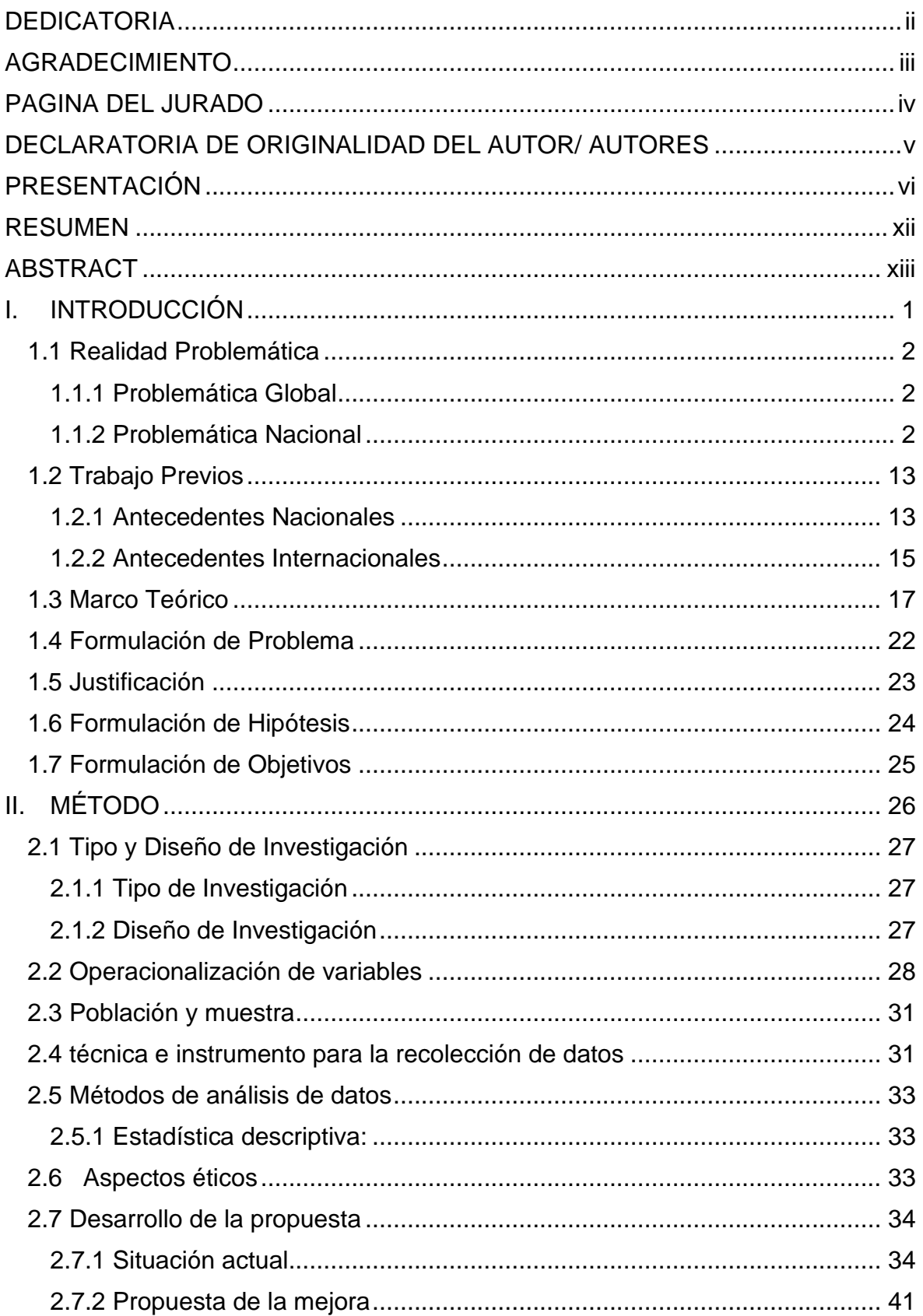

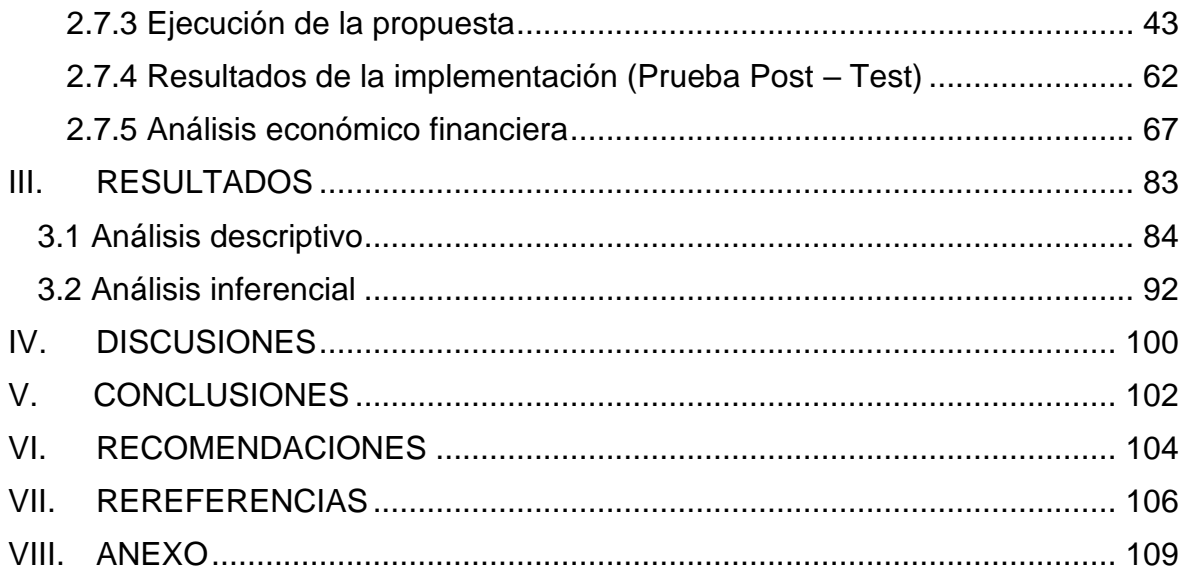

## **ÍNDICE DE TABLAS**

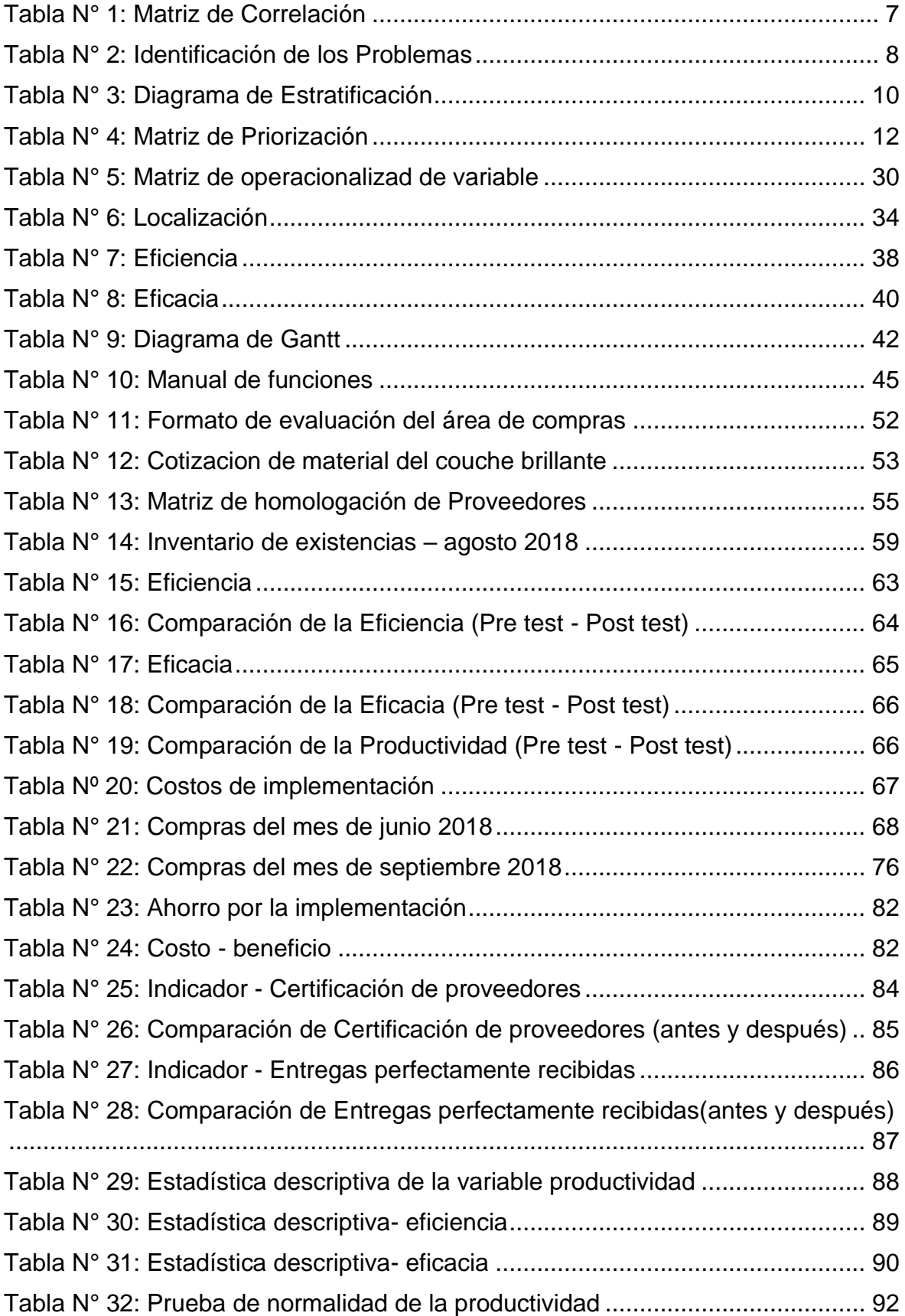

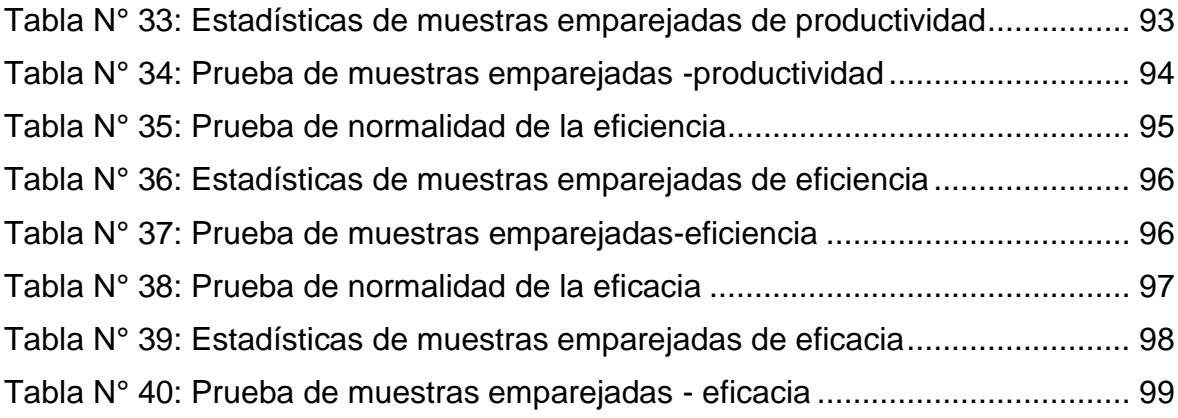

## **ÍNDICE DE GRÁFICOS Y FIGURAS**

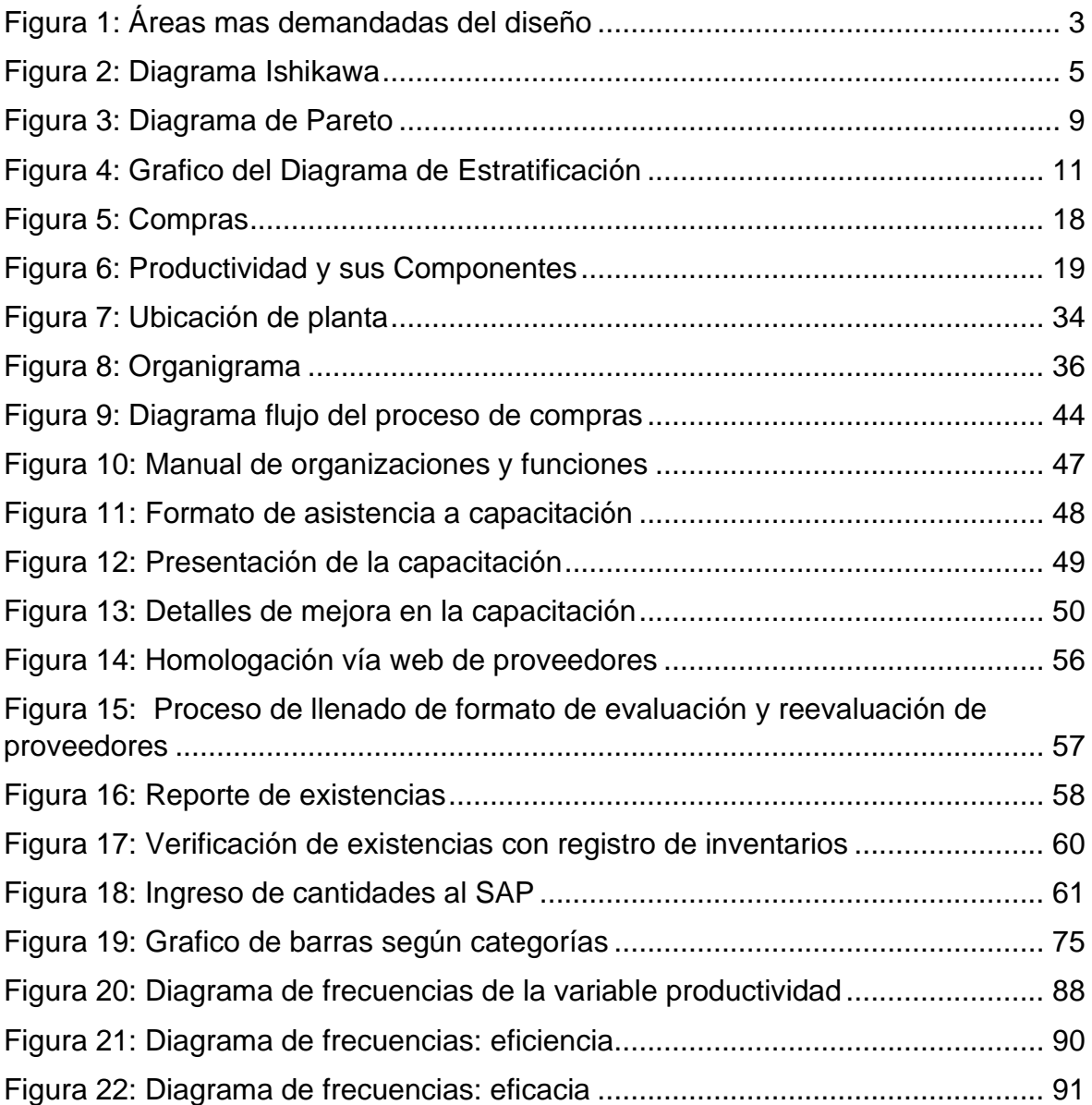

#### **RESUMEN**

<span id="page-9-0"></span>Mac Point S.A.C es una empresa especializada en brindar soluciones gráficas al mercado ubicada en el distrito de Villa el Salvador, cuenta con 20 años de trayectoria en el sector gráfico.

En la tesis desarrollaremos la gestión de compras en la empresa Mac Point, una correcta gestión de compra asegura que la empresa sea más rentable por ello nos estamos enfocando en el área de compras, lo que queremos obtener es que el área de compra obtenga buenos proveedores que nos puedan brindar productos de calidad a mejor precio, si el área de comprar trabaja eficientemente reduciremos los costos y obtendremos mayores ganancias

La investigación, se inició con la formulación del problema ¿Cómo la aplicación de la gestión de compras mejora la productividad en el área de compras de la empresa Mac Point SAC Villa el Salvador 2018? y como objetivo determinar como la aplicación de la gestión de compras mejora la productividad en el área de compras de la empresa Mac Point S.A.C.

La investigación es de tipo aplicada, según el nivel de investigación es explicativo y el diseño de investigación del proyecto es cuasi-experimental.

Utilizamos para el proyecto el software SPSS-23 para realizar los análisis de los datos de la pre-test y post-test del área de compras.

Además, se realizó la prueba del T-STUDENT lo cual pudimos observar que obtuvimos una variación en la productividad de un 28.77% y su nivel de significancia es de 0.000.

#### **Palabras claves:**

- Gestión de compras
- Productividad

#### **ABSTRACT**

<span id="page-10-0"></span>Mac Point S.A.C is a company specialized in providing graphic solutions to the market located in the district of Villa el Salvador, it has 20 years of experience in the graphic sector.

In the thesis we will develop purchasing management in the Mac Point company, correct purchasing management ensures that the company is more profitable, therefore we are focusing on the purchasing area, what we want to obtain is that the purchasing area obtains good suppliers that can provide us with quality products at a better price, if the purchasing area works efficiently, we will reduce costs and obtain greater profits

The research began with the formulation of the problem How does the application of purchasing management improve productivity in the purchasing area of the company Mac Point SAC Villa el Salvador 2018? and the objective of determining how the application of purchasing management improves productivity in the purchasing area of the company Mac Point S.A.C.

The research is of an applied type, according to the research level it is explanatory and the research design of the project is quasi-experimental.

We used the SPSS-23 software for the project to perform the pre-test and post-test data analysis of the purchasing area.

In addition, the T-STUDENT test was carried out, which we could observe that we obtained a variation in productivity of 28.77% and its level of significance is 0.000.

#### **Keywords:**

- Purchasing management
- Productivity

## Declaratoria de Autenticidad del Asesor

Yo, Montoya Cárdenas, Gustavo Adolfo docente de la Escuela Profesional de Ingeniería Industrial de la Universidad César Vallejo, Lima Norte, asesor de la Tesis titulada: "Aplicación de la gestión de compras para mejorar la productividad en el área de compras de la empresa Mac Point S.A.C Villa el Salvador 2018",del autor Palacios Gomez Paola Lizbeth, constato que la investigación tiene un índice de similitud de 29% verificable en el reporte de originalidad del programa Turnitin, el cual ha sido realizado sin filtros, ni exclusiones.

He revisado dicho reporte y concluyo que cada una de las coincidencias detectadas no constituyen plagio. A mi leal saber y entender la tesis cumple con todas las normas para el uso de citas y referencias establecidas por la Universidad César Vallejo.

En tal sentido asumo la responsabilidad que corresponda ante cualquier falsedad, ocultamiento u omisión tanto de los documentos como de información aportada, por lo cual me someto a lo dispuesto en las normas académicas vigentes de la Universidad César Vallejo.

Lima, 29 de marzo del 2021.

![](_page_11_Picture_84.jpeg)